## Manually Install Joomla On Godaddy >>>CLICK HERE<<<

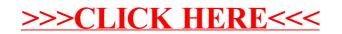